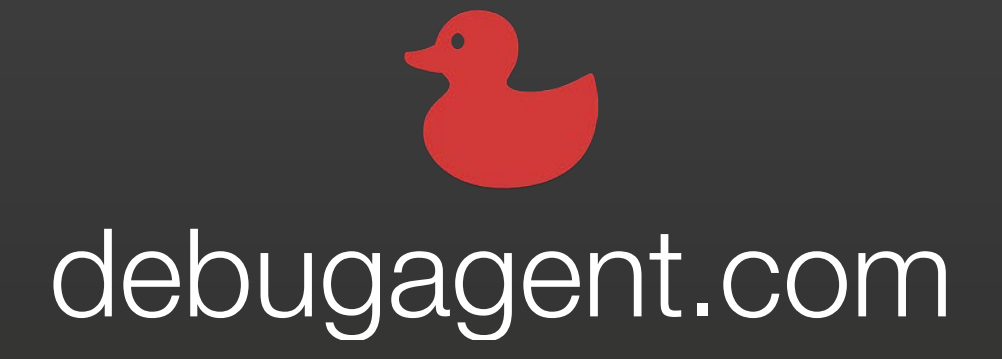

Developer Observability

# Developer Observability

# The Forth Pillar

Shai Almog

@debugagent

#### ...

 $Spearer ShaiAlmog = Speaker.builder()$ .withProfessionalExperience(30, TimeUnit.YEARS) .withTopCompanies("Sun", "Oracle", "Codename One", "Lightrun") .withBlog("debugagent.com") .withYouTube("youtube.com/@debugagent") .withMastodon("@debugagent@mastodon.social") .withGitHub("github.com/shai-almog") .withLinkedIn("linkedin.com/in/shai-almog-81a42/") .withTwitter("twitter.com/debugagent").withDms(OPEN)  $.buid()$ ;

# **Practical Debugging** at Scale

Cloud Native Debugging in Kubernetes and Production

**ADTESS** 

Shai Almog

#### #1 New Release

#### [amazon.com/dp/1484290410/](https://amazon.com/dp/1484290410/)

- debugagent.com
- github.com/shai-almog
- [@debugagent@mastodon.social](https://debugagent.com)
- youtube.com/@debugagent

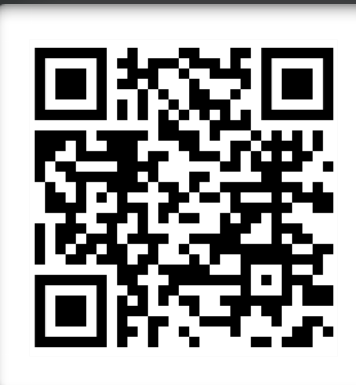

#### 3 Pillars

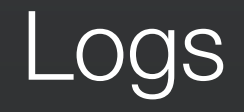

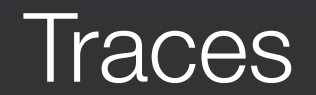

#### **Metrics**

### They are Fantastic

# They are Static

# Add a: Log/Metric/Span

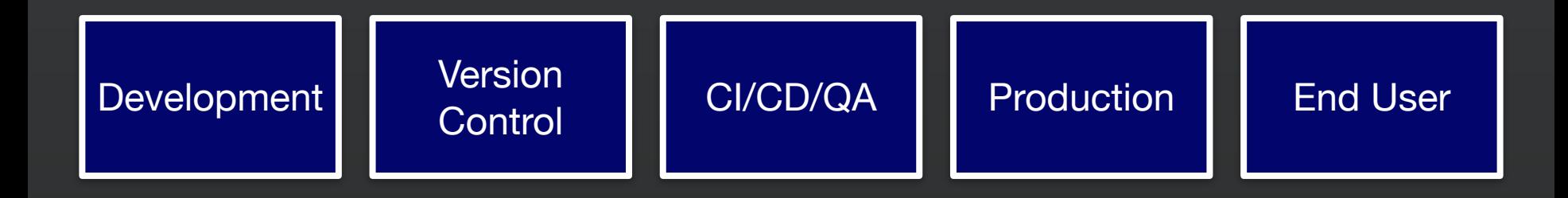

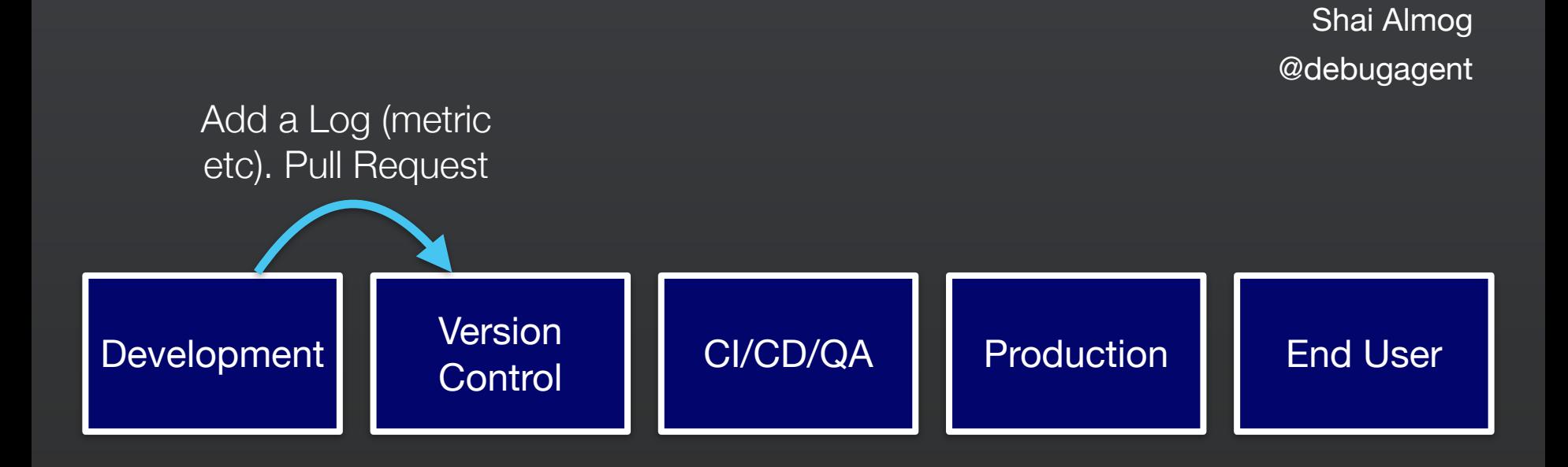

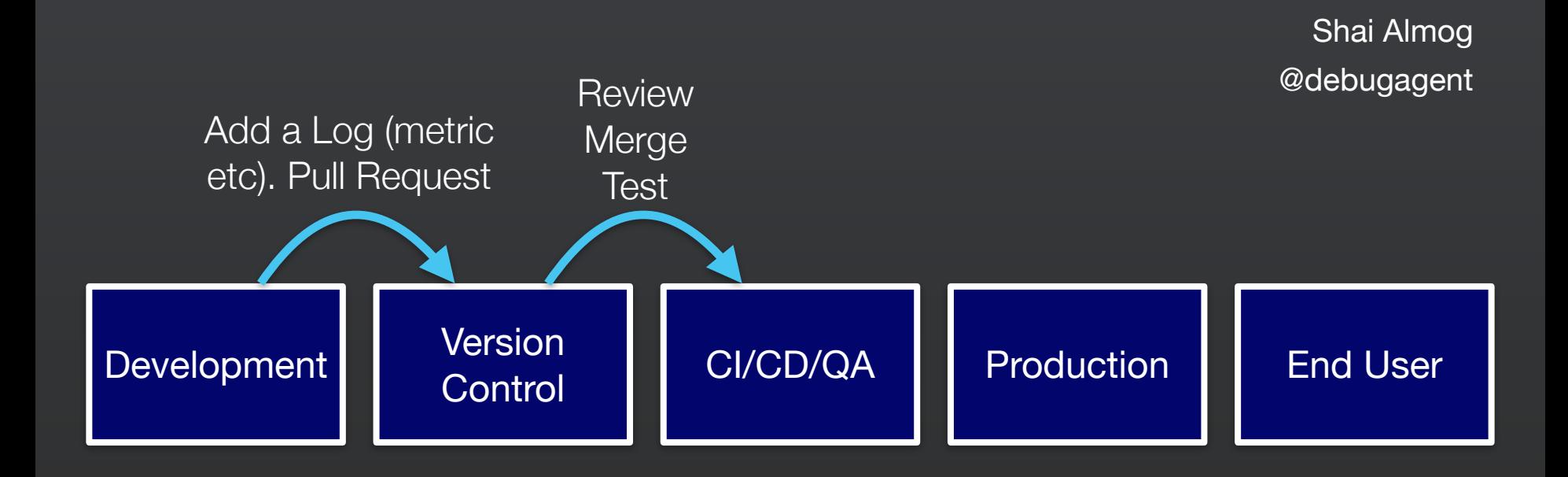

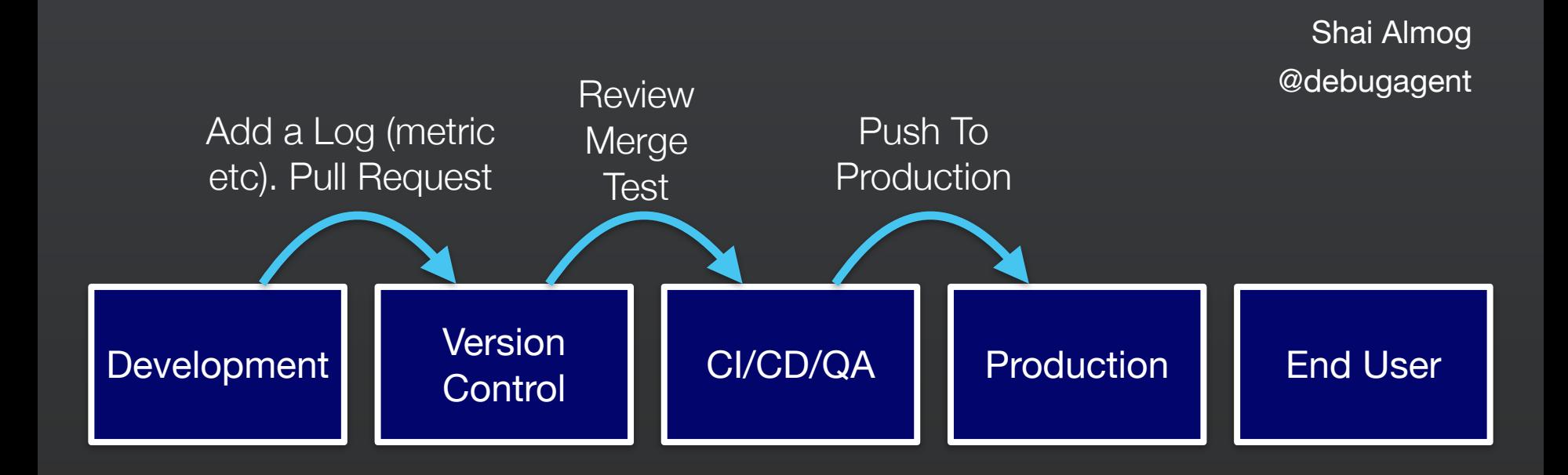

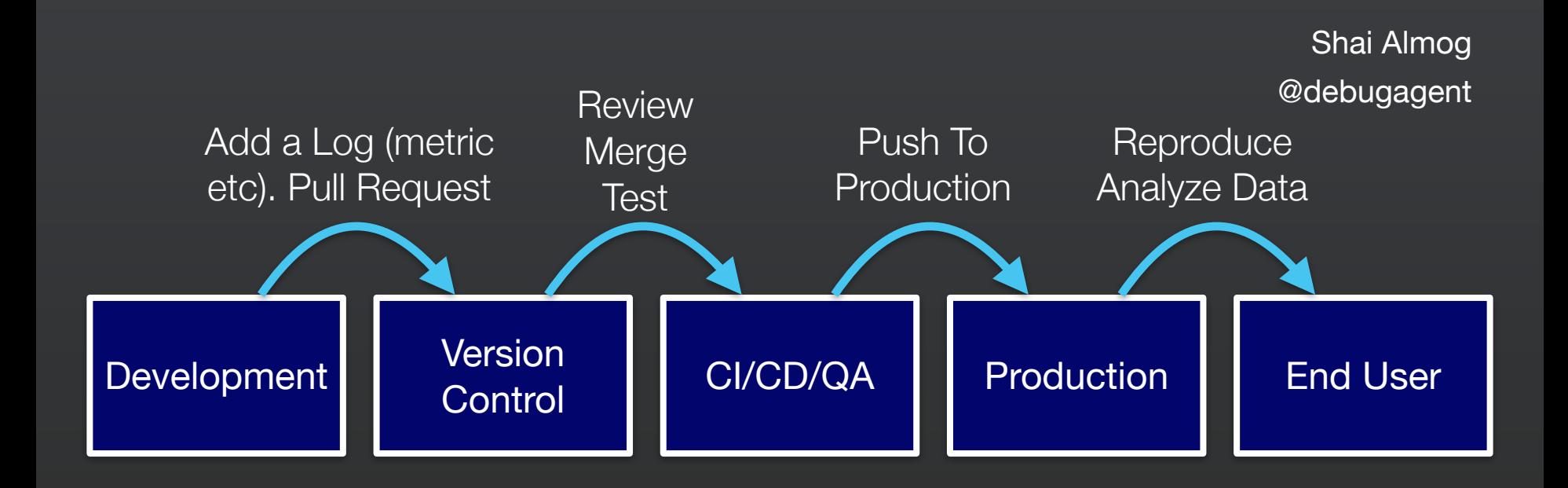

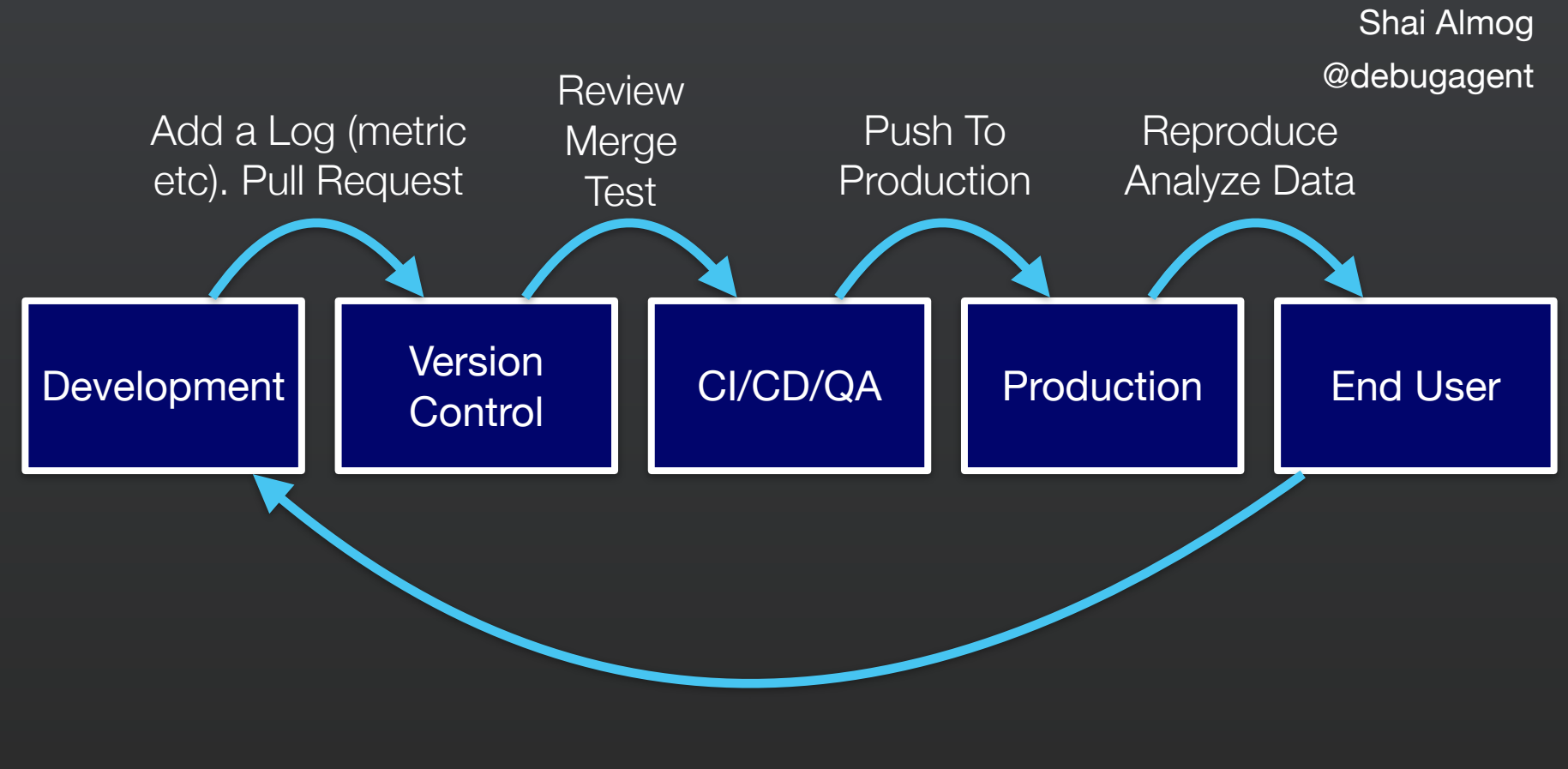

# CI/CD Cycle of Death...

#### There are Other Problems

# Over Observing...

# Logging = 1/3rd Cloud Costs

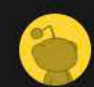

engineerL · 24 days ago

A team at my company accidentally blew ~100k on Azure Log Analytics during the span of a few days. They set the logging verbosity to a hitherto untested level and threw in some extra replicas as well. When they announced their mistake on Slack, I learned that yes, there is such a thing as too much logging.

 $\left\{\rightarrow$  51  $\left\{\rightarrow\right\}$  Reply Give Award Share Report Save Follow

https://www.reddit.com/r/devops/comments/udgohy/comment/i6i3oyo

# It Doesn't Help

#### Focused on DevOps

#### Microservices & Serverless

# Solution: Developer Observability

#### Works in IDE

# Inject: Logs, Metrics, Snapshots

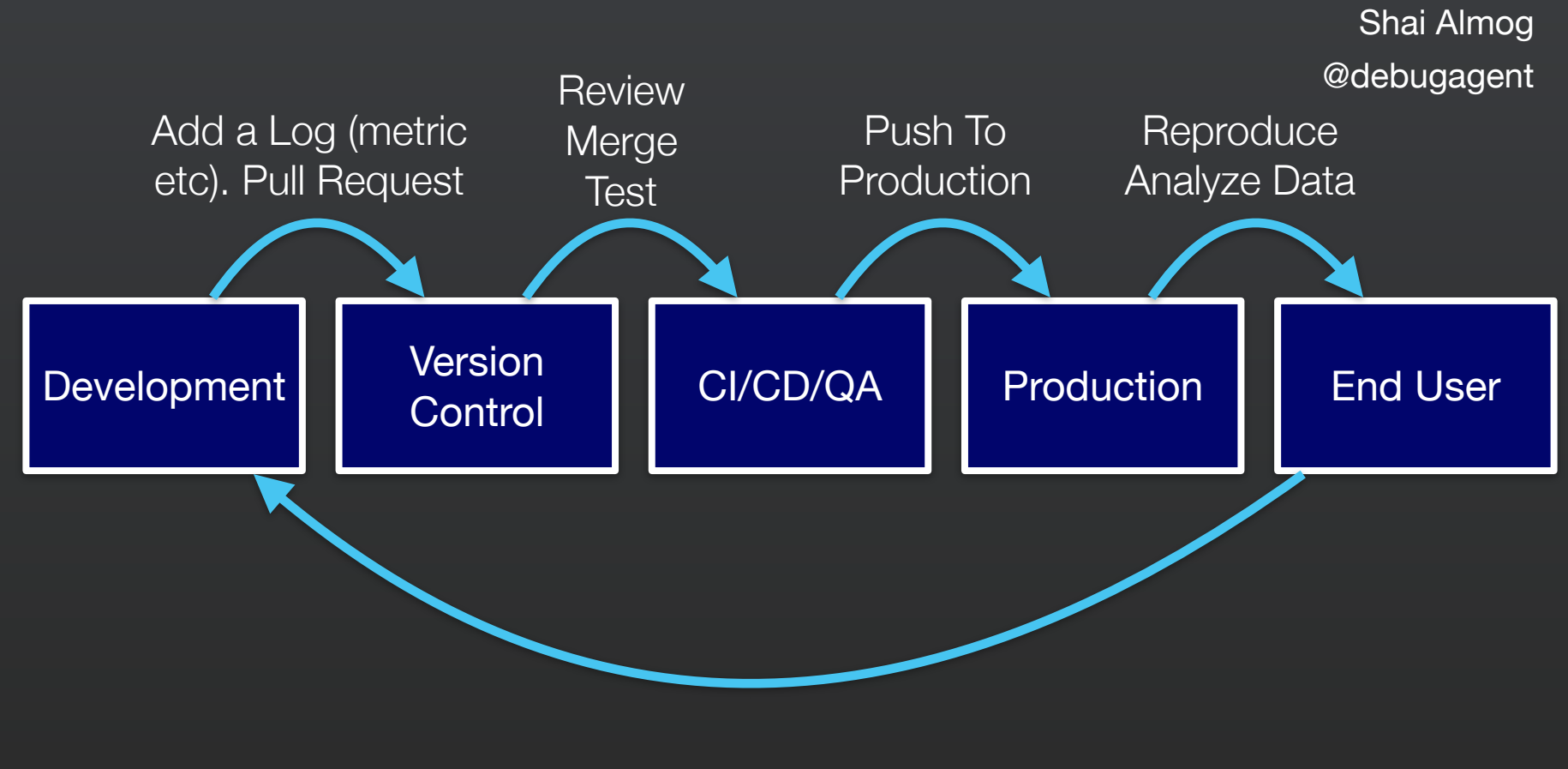

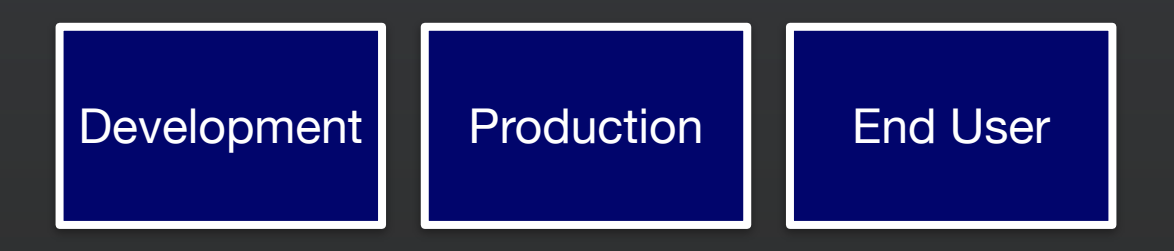

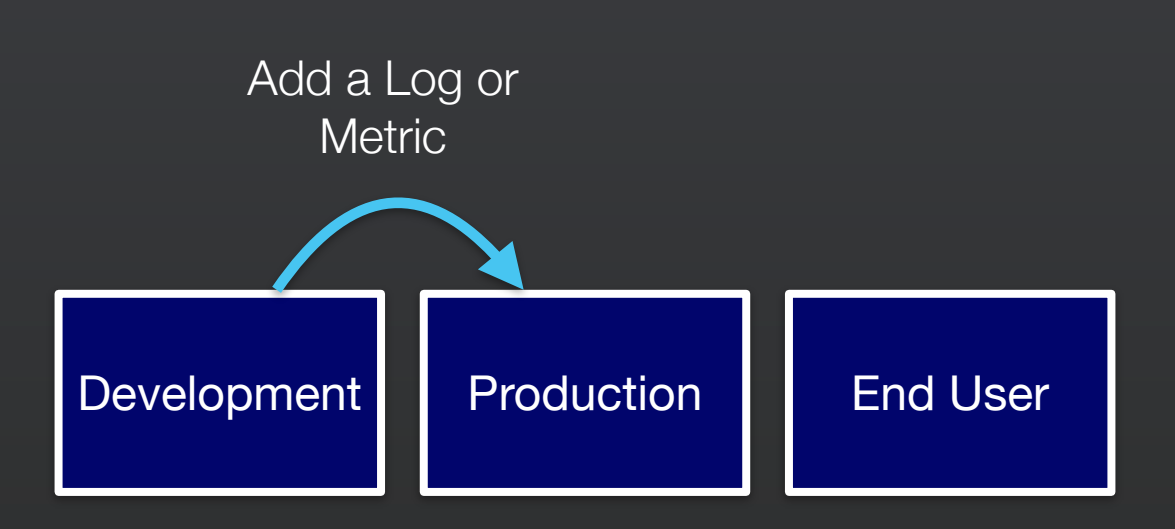

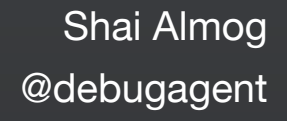

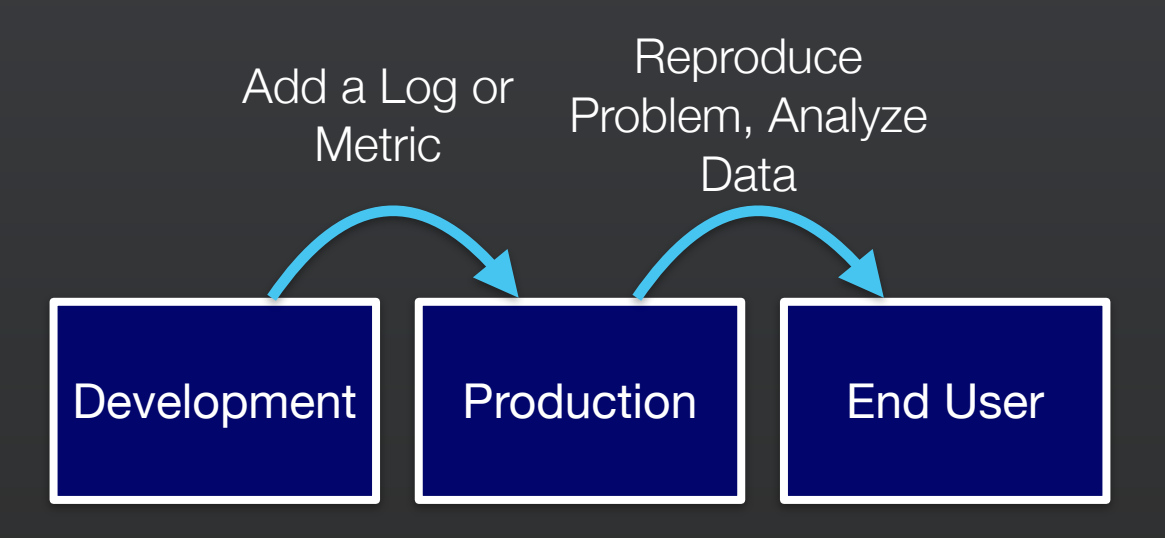

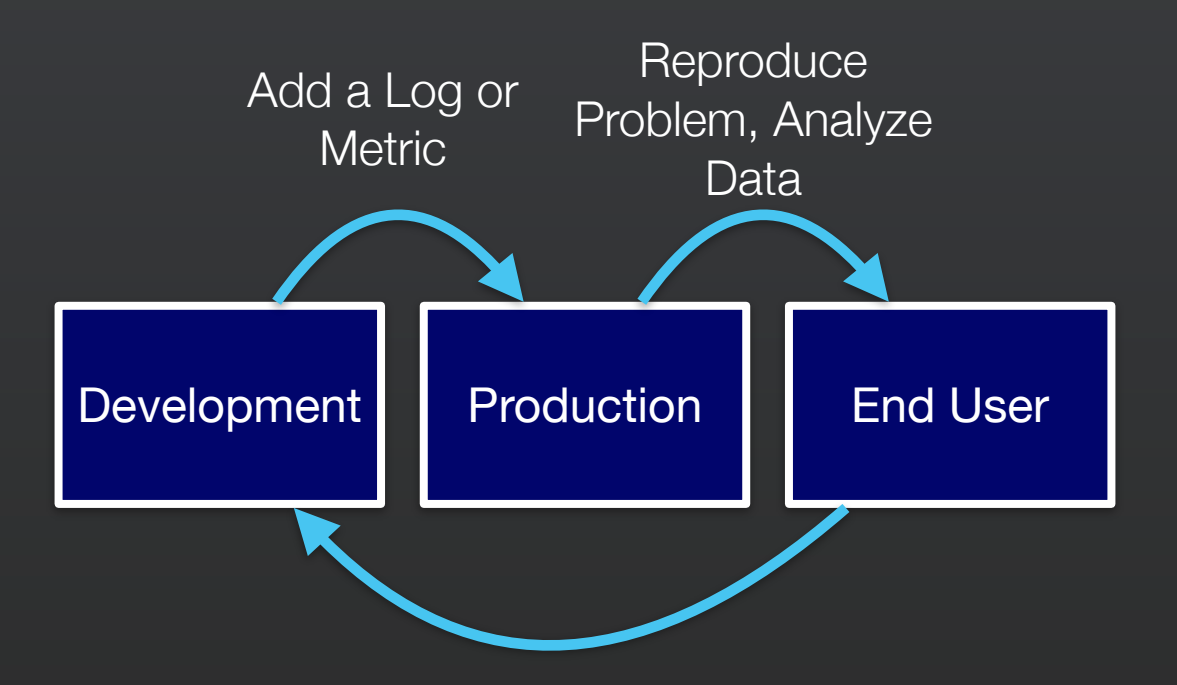

# Injecting???

# Security...

**Client running** on your development machine

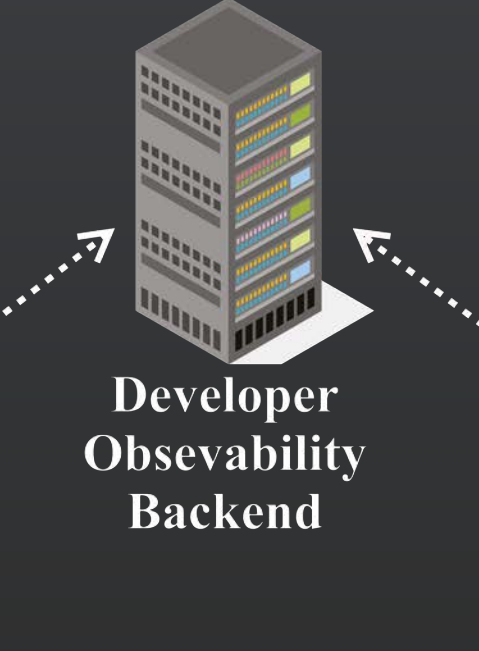

**Agent bound** to your servers

Shai Almog

@debugagent

#### **Sandbox**

# Admin Logs

### PII Reduction

#### Block Lists

#### **Demo**

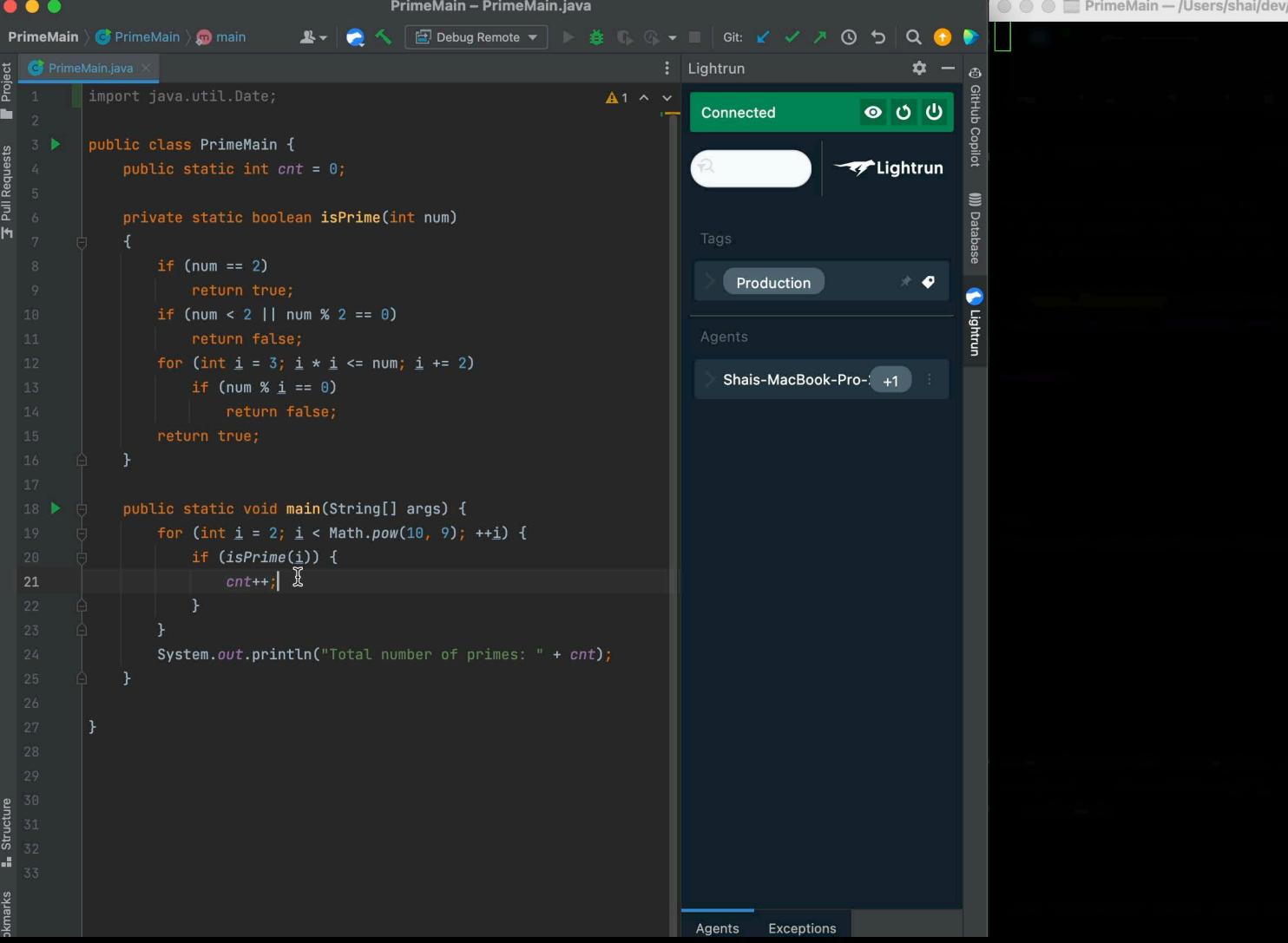

 $\bullet$  (

Project

Full Requests

kmarks **E** Structure

. PrimeMain — /Users/shai/dev/java/zulu11.39.15-ca-jdk11.0.7-macosx\_x64/bin/java ¶ ● ● ● ۞ ● ۞ ● ۞ ●

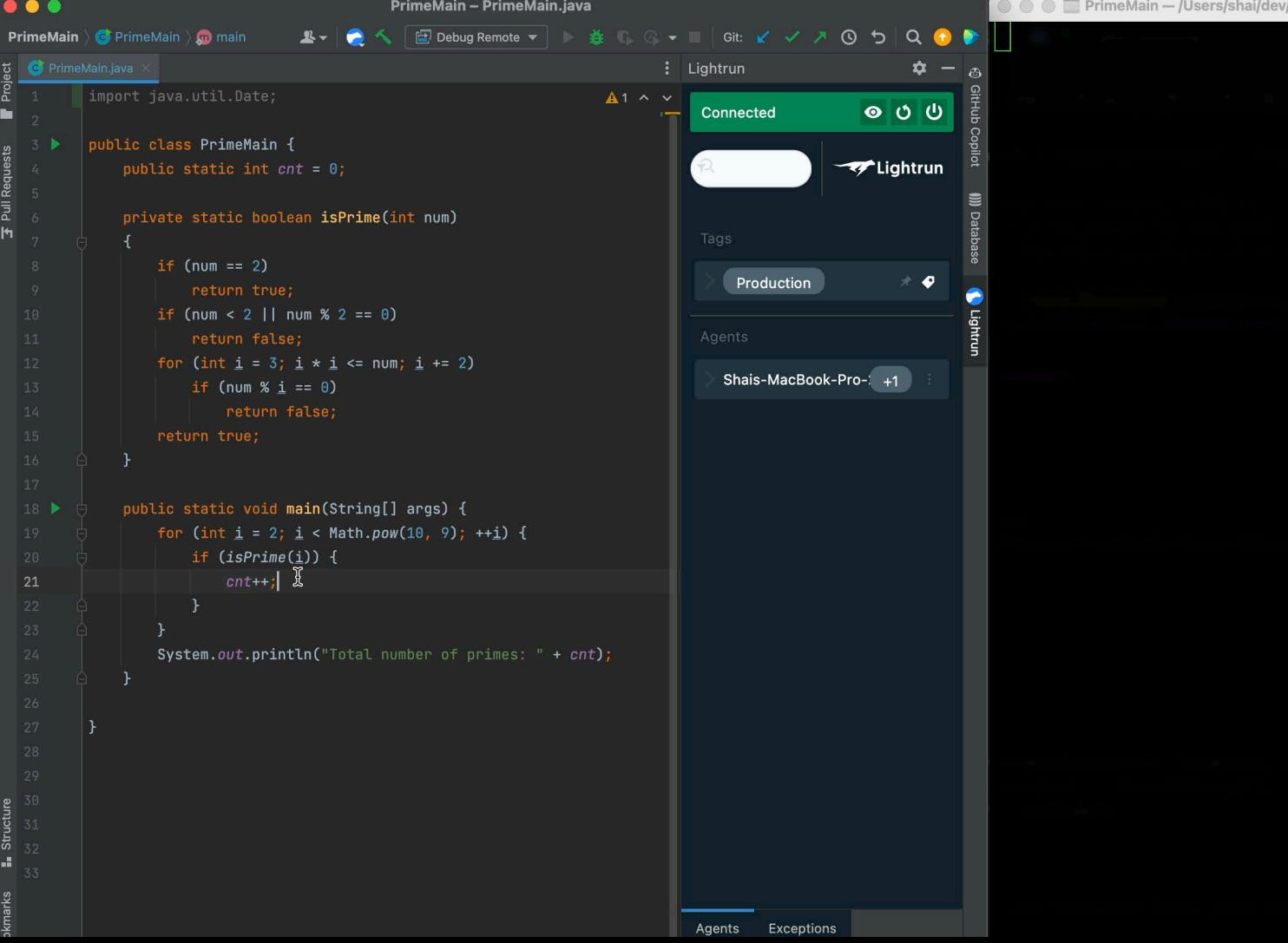

 $\bullet$  (

Project

Full Requests

kmarks **E** Structure

. PrimeMain — /Users/shai/dev/java/zulu11.39.15-ca-jdk11.0.7-macosx\_x64/bin/java ¶ ● ● ● ۞ ● ۞ ● ۞ ●

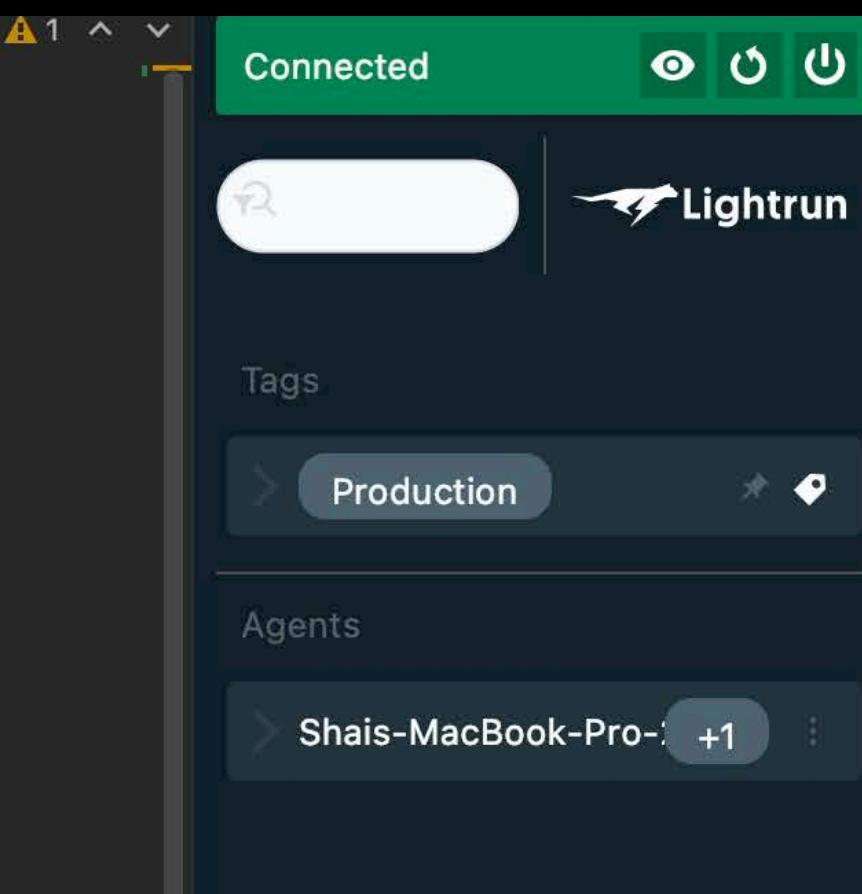

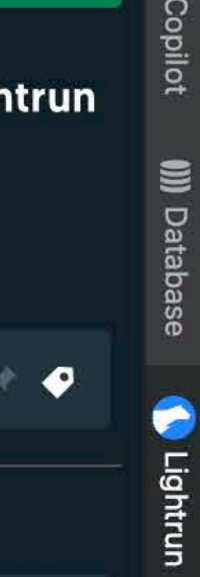

itHub Copilot

**III** Database

 $= 2)$ 

n)

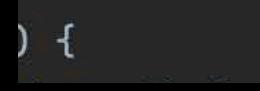

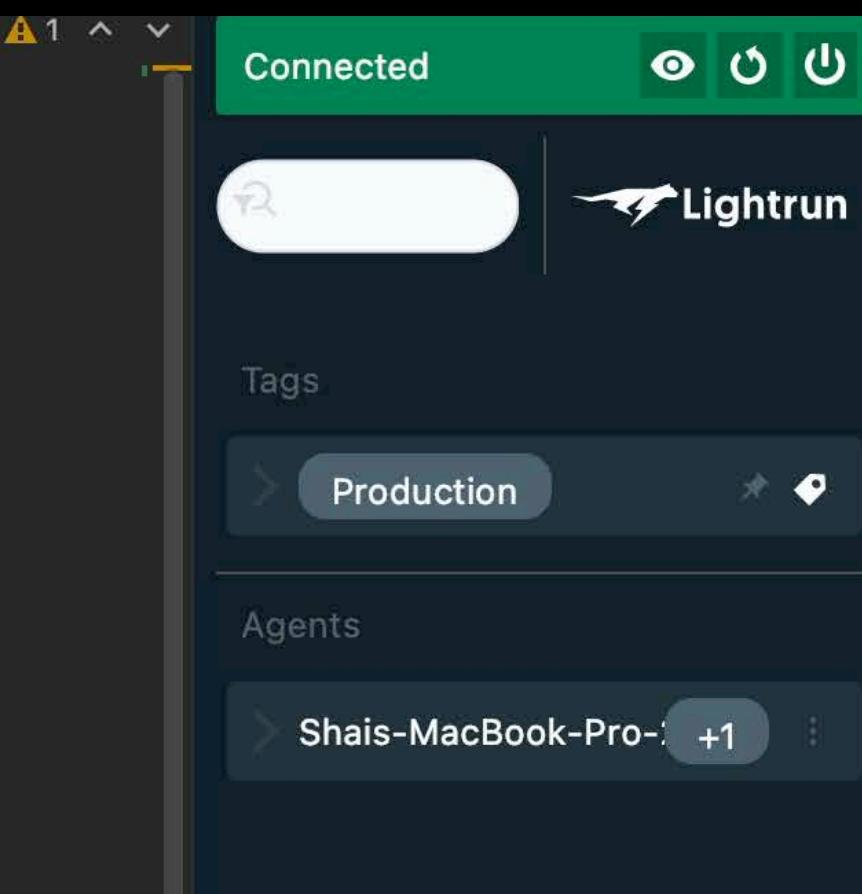

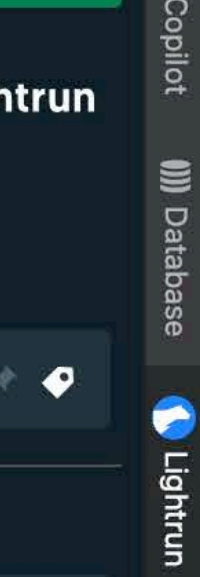

itHub Copilot

**III** Database

 $= 2)$ 

n)

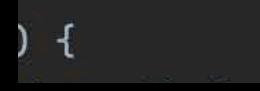

```
public class PrimeMain {
public static int cnt = 0;
private static boolean isPrime(int num)
     if (num == 2)return true;
     if (num < 2 || num % 2 == 0)
         return false;
     for (int i = 3; i * i \le num; i += 2)
        if (num % i == 0)
             return false;
public static void main(String[] args) {
     for (int i = 2; i < Math.pow(10, 9); ++i) {
         if (isPrime(i)) {
             cnt++;| \mathbb{X}System.out.println("Total number of primes: " + cnt);
```
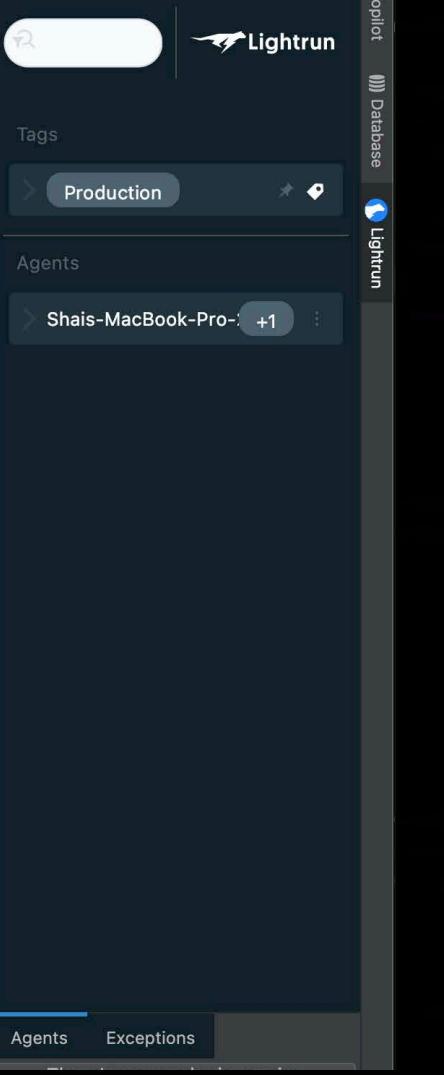

```
public class PrimeMain {
public static int cnt = 0;
private static boolean isPrime(int num)
     if (num == 2)return true;
     if (num < 2 || num % 2 == 0)
         return false;
     for (int i = 3; i * i \le num; i += 2)
        if (num % i == 0)
             return false;
public static void main(String[] args) {
     for (int i = 2; i < Math.pow(10, 9); ++i) {
         if (isPrime(i)) {
             cnt++;| \mathbb{X}System.out.println("Total number of primes: " + cnt);
```
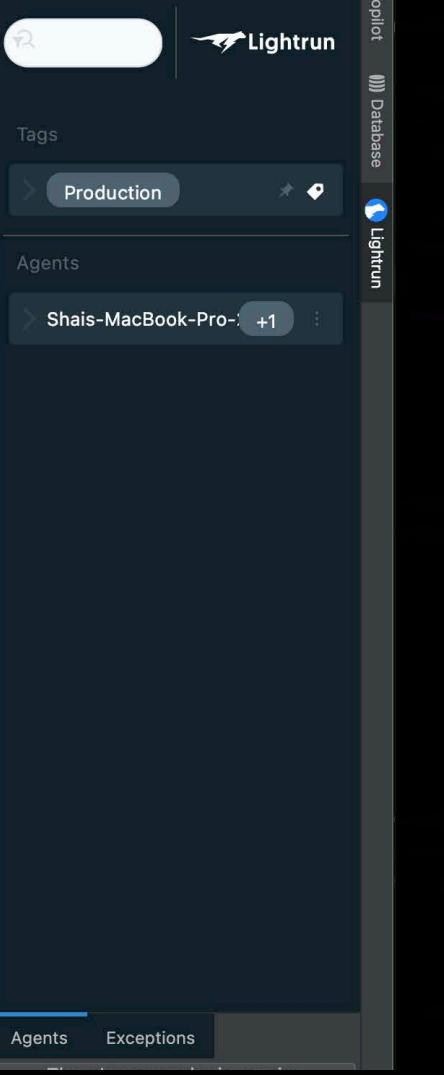

INFO: LOGPOINT: The value of i is 298611 cnt is 16181220 May 15, 2022 1:36:18 PM PrimeMain main INFO: LOGPOINT: The value of i is 298611 cnt is 16181221 May 15, 2022 1:36:18 PM PrimeMain main INFO: LOGPOINT: The value of i is 298611 cnt is 16181222 May 15, 2022 1:36:18 PM PrimeMain main INFO: LOGPOINT: The value of i is 298611 cnt is 16181223 May 15, 2022 1:36:18 PM PrimeMain main INFO: LOGPOINT: breakpointId: [be8431bd-0-83fd-0b0745a6dc68]: Logpoint is paused high call rate until log quota is restor

ons

v plugin version

INFO: LOGPOINT: The value of i is 298611 cnt is 16181220 May 15, 2022 1:36:18 PM PrimeMain main INFO: LOGPOINT: The value of i is 298611 cnt is 16181221 May 15, 2022 1:36:18 PM PrimeMain main INFO: LOGPOINT: The value of i is 298611 cnt is 16181222 May 15, 2022 1:36:18 PM PrimeMain main INFO: LOGPOINT: The value of i is 298611 cnt is 16181223 May 15, 2022 1:36:18 PM PrimeMain main INFO: LOGPOINT: breakpointId: [be8431bd-0-83fd-0b0745a6dc68]: Logpoint is paused high call rate until log quota is restor

ons

v plugin version

# Ephemeral

# Insight

# **Summary**

**Practical Debugging** at Scale

> Cloud Native Debugging in Kubernetes and Production

> > **Apress**

Shai Almog

# Thank You

- debugagent.com
- github.com/shai-almog
- [@debugagent@mastodon.social](https://debugagent.com)
- youtube.com/@debugagent

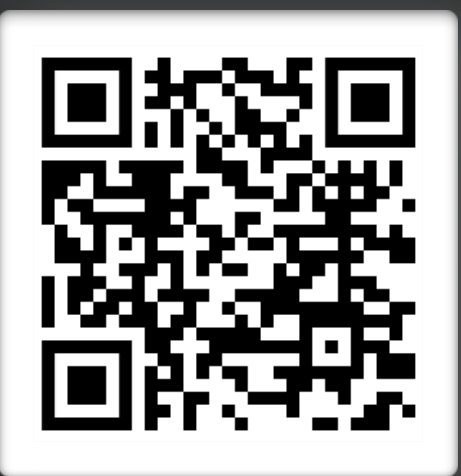

Shai Almog